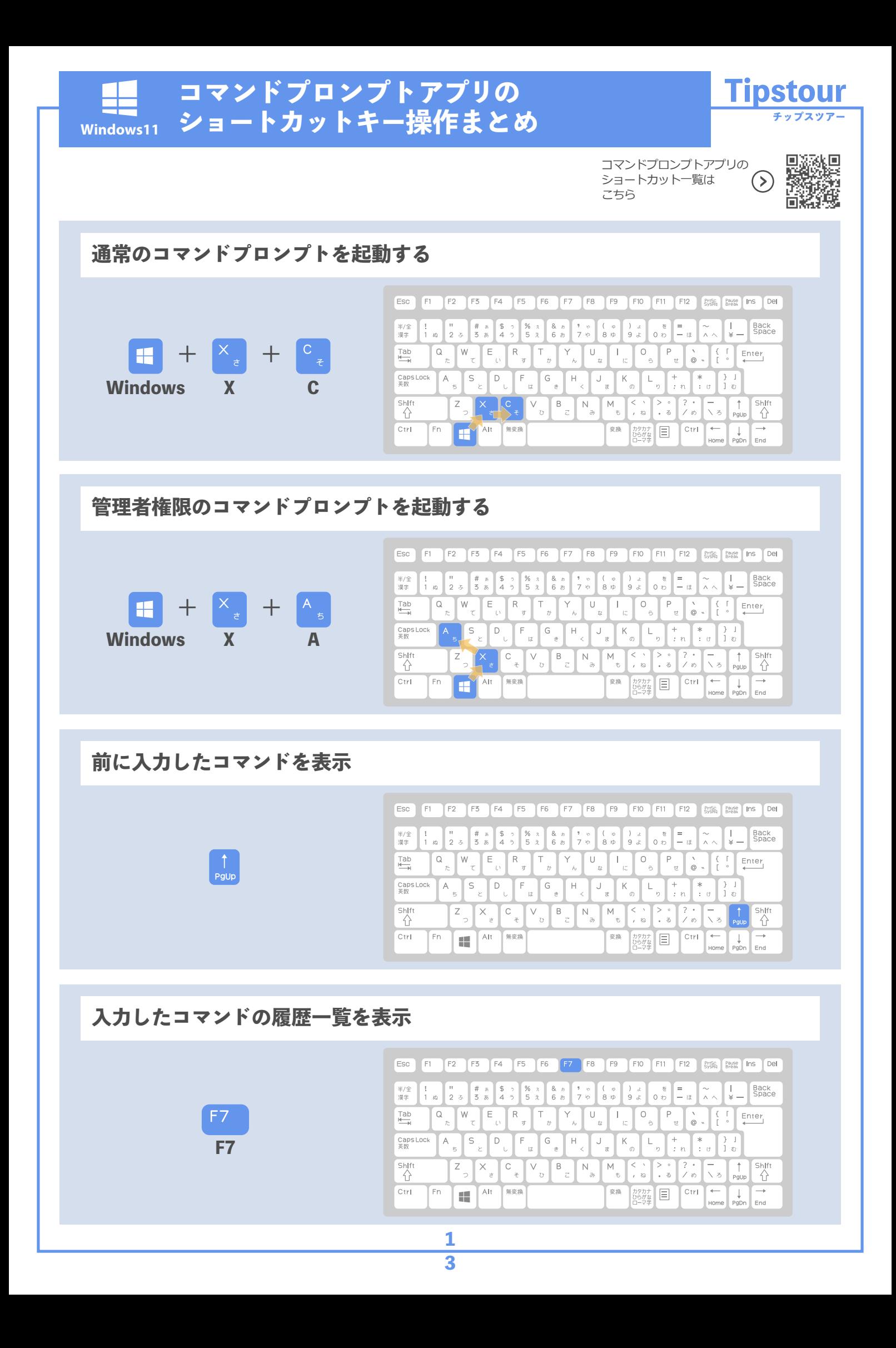

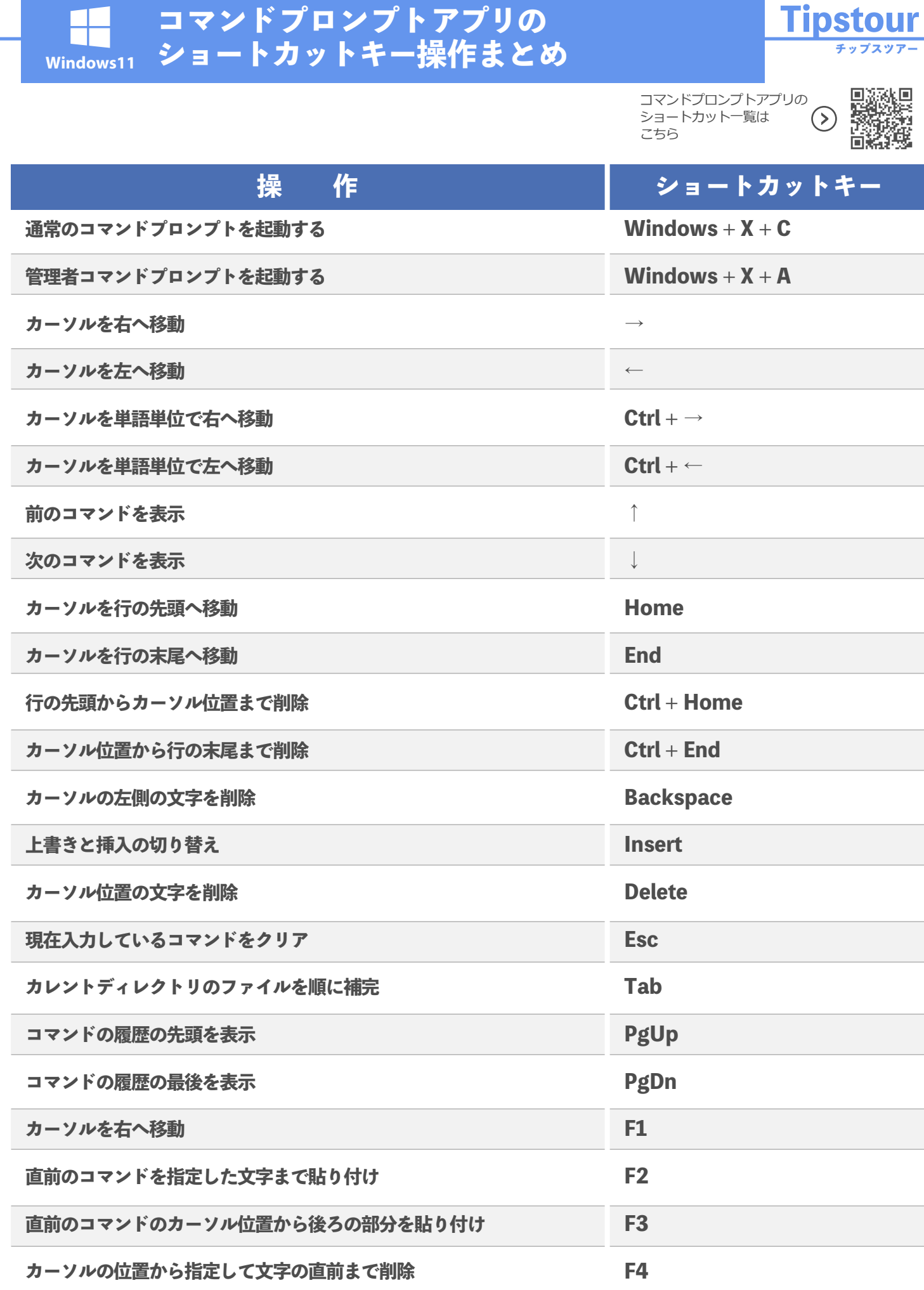

## **コマンドプロンプトアプリの Tipstour Windows11 ショートカットキー操作まとめ チップスツアー** ш 叵 コマンドプロンプトアプリの ショートカット一覧は  $($ こちら **操 作 ショートカットキー前のコマンドを表示 F5 F6 Ctrl+Z(EOF) を入力 F7 コマンドの履歴をポップアップ表示 コマンドの履歴の中からカーソルの左側に一致するものを順に表示 F8 F9 コマンドの履歴の中から履歴番号を指定してコマンドを選択 Alt + F7 コマンドの履歴を消去 Ctrl + Shift + 正符号 (+) 透明度を上げる Ctrl + Shift + 負符号 (-) 透明度を下げる**

**Alt + Enter**

## **フルスクリーンモードの切り替え**